fessional = Trade = Reference

# BD **GAME ENGINE PROGRAMMING**

STEFAN ZERBST WITH **OLIVER DUVEL** 

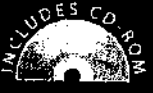

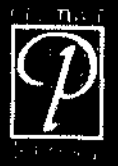

SERIES EDITOR ANDRÉ LAMOTHE, CEO, XTREME GAMES LLC

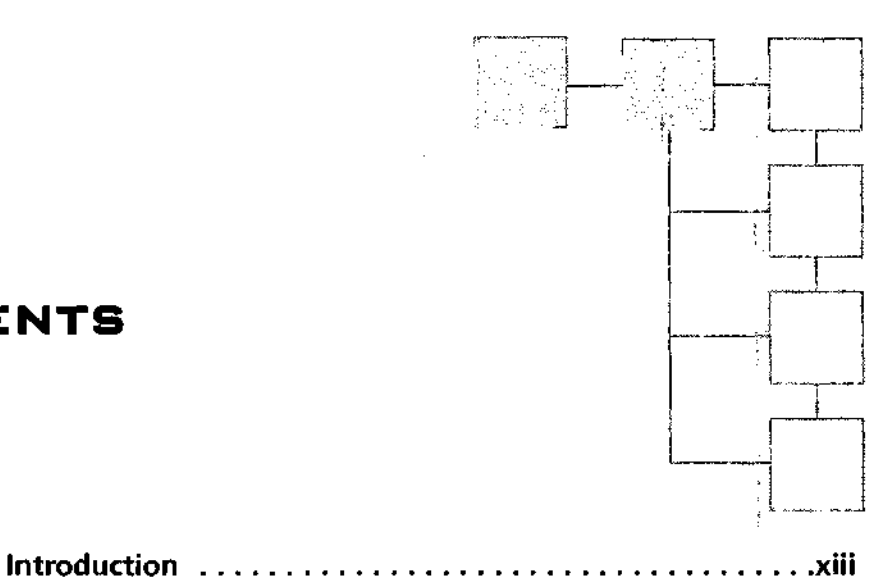

## **CONTENTS**

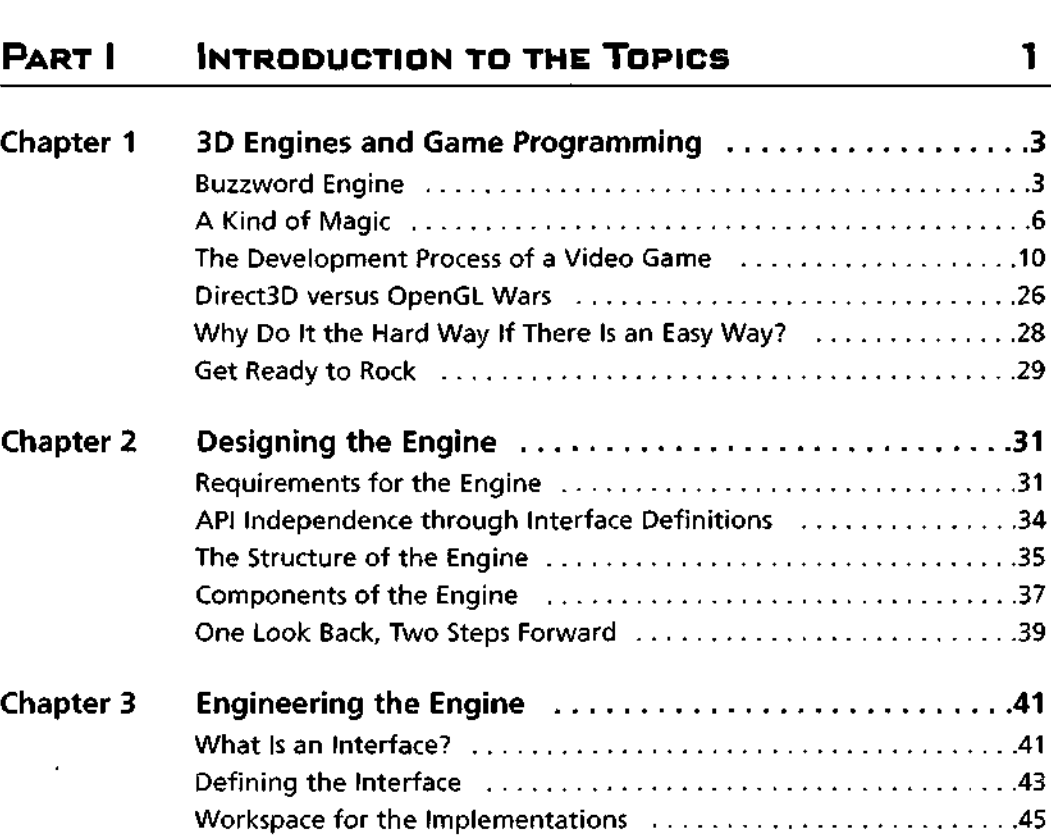

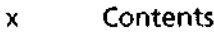

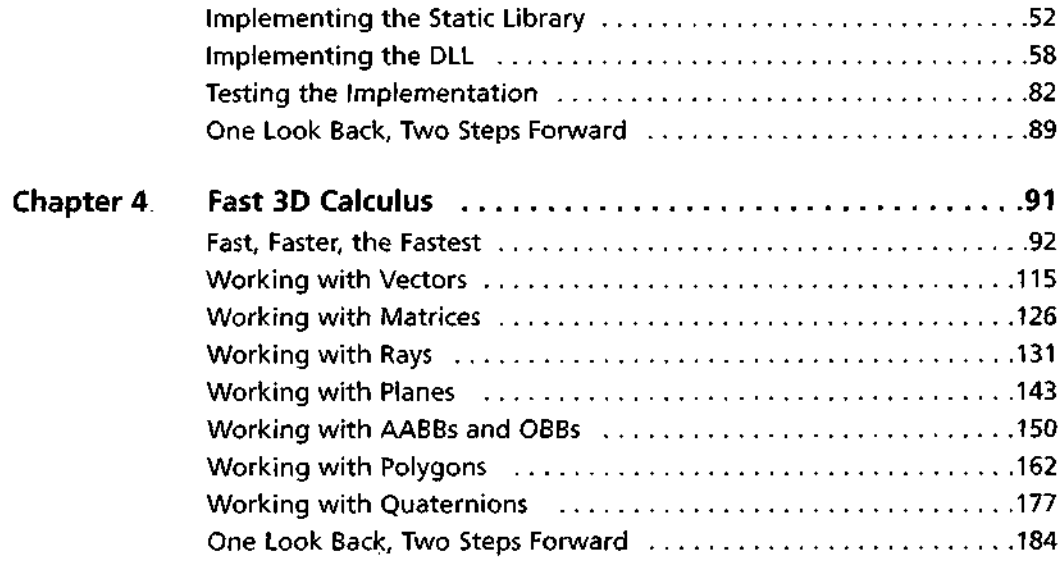

### **PART II RENDERING GRAPHICS 187**

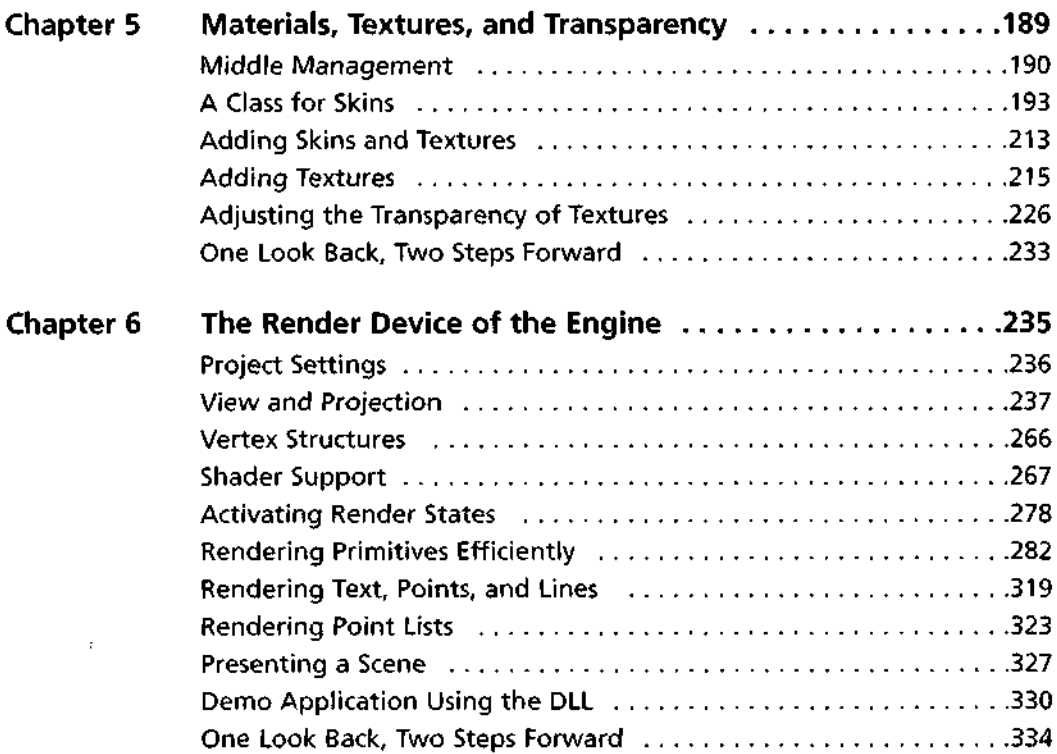

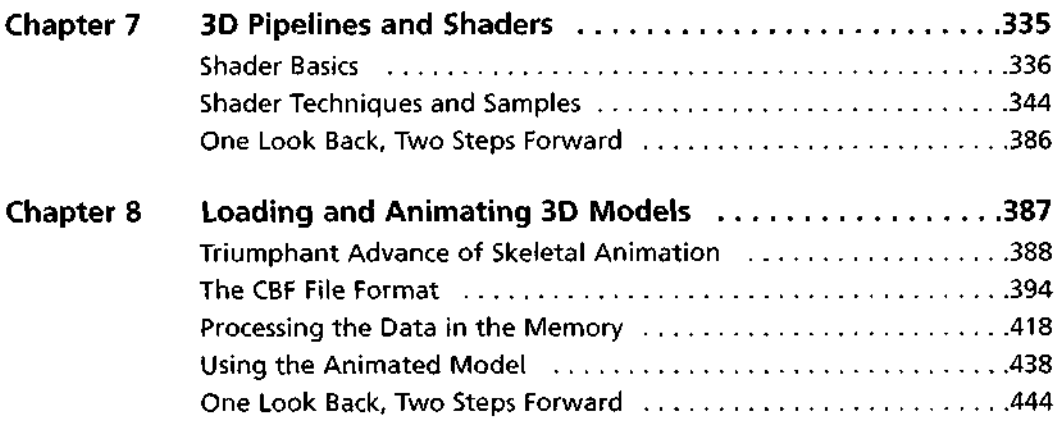

#### **PART III SUPPORT MODULES FOR THE ENGINE 445**

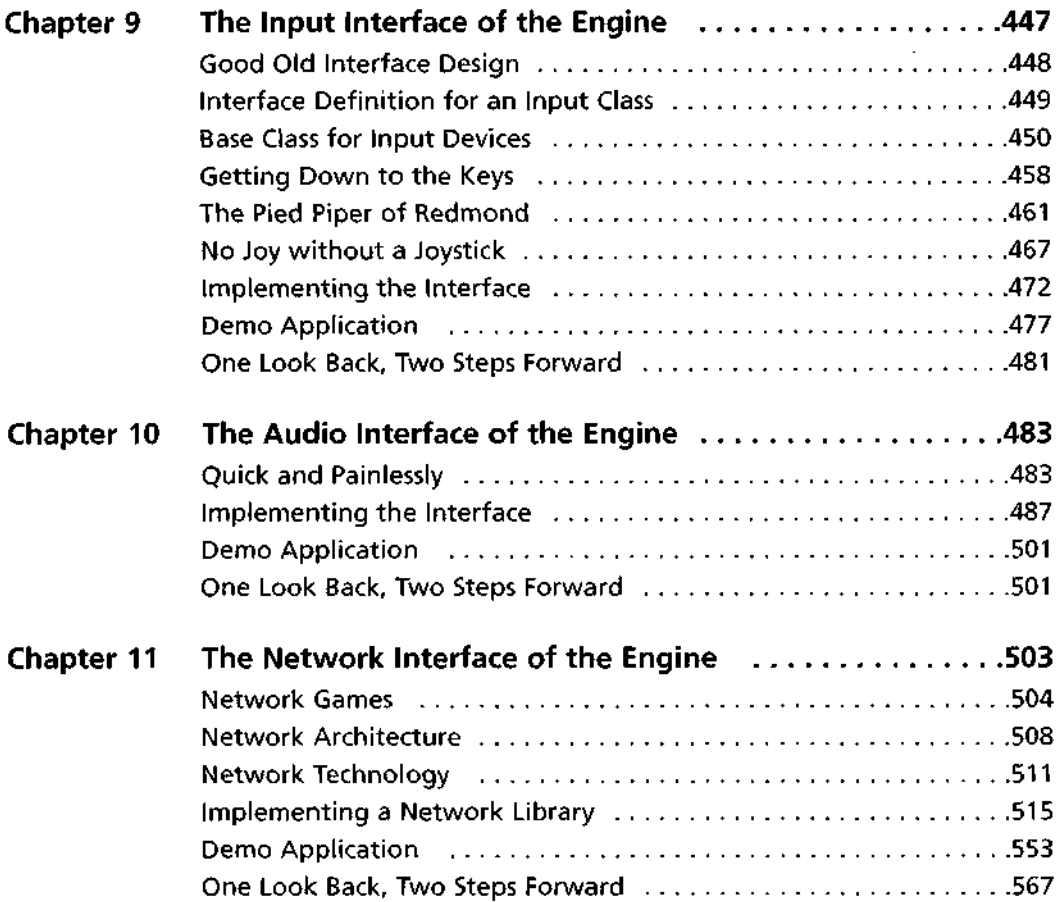

#### xii Contents

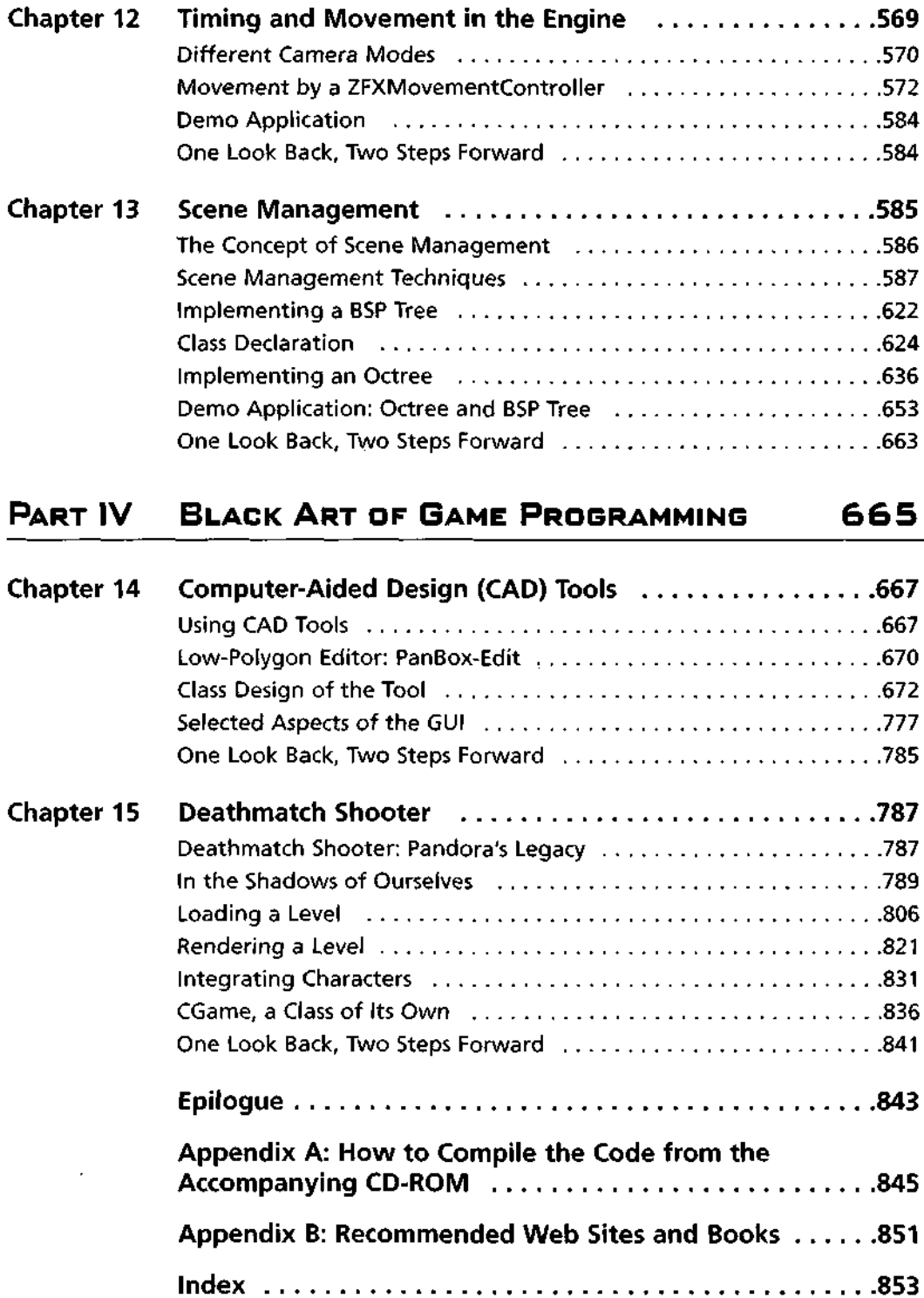